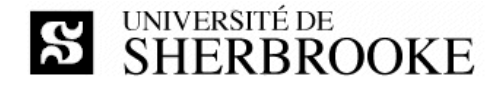

Faculté des Sciences 2500, boul. de l'Université Sherbrooke (Québec) J1K 2R1 CANADA

# **Travail pratique IFT585\_2009-1\_TP2**

IFT585 – Protocoles de transport

#### **Émetteur Date**

Luc Lavoie 2009-03-10

#### **Statut**

Version 2.0.0 (en vigueur)

**Énoncé** (inspiré du problème 46 du chapitre 6 de Tanenbaum)

Le TP3 consistera à mettre en œuvre un système de clavardage (*chat*) visant à permettre à plusieurs groupes de discussion d'échanger de courts messages textuels. Le système est constitué de trois composants : un coordonnateur, un serveur et un client. Le coordonnateur est accessible à une adresse fixe, connue des utilisateurs (et du client). Le rôle du coordonnateur est de créer un groupe de discussion auquel des utilisateurs (par l'entremise de leur client) peuvent se rattacher. Le coordonnateur maintient en outre un répertoire des groupes de discussions et démarre une instance du serveur pour chaque groupe de discussion. Le serveur a pour rôle de transmettre aux utilisateurs participant au groupe de discussion les messages échangés. Il y a donc trois protocoles :

- Client-Coordonnateur.
- Coordonnateur-Serveur.
- Client-Serveur.

On vous impose d'utiliser le protocole UDP comme base de chacun des trois protocoles. Il vous appartient de définir une couche de transport, par-dessus UDP pour bien rendre compte des besoins du système de clavardage. En gros, plusieurs des fonctionnalités offertes par TCP doivent être ajoutées (mais pas toutes).

Le TP2 consiste donc à produire le document de conception du TP3 décrivant :

- Une courte spécification du système que vous proposez de mettre en oeuvre lors du TP3.
- Les fonctions devant être ajoutées à chacun des trois protocoles de **transport**.
- La description « formelle » et les choix de conception propre à chacun de ces trois protocoles.

#### *Consignes (modifiées)*

Le travail peut être fait seul ou en équipe de deux.

### **Date de remise**

2008-03-24

## **Modalités de remise (modifiées)**

Le livrable est le document de conception, présenté sous deux formats : le format d'origine (typiquement doc, docx, etc.) et le format PDF. Le livrable peut être soumis sous la forme d'une archive au format zip, rar ou 7z et doit être remis par courriel à l'adresse « luc.lavoie@usherbrooke.ca » en indiquant impérativement le sujet IFT585 – TP2

Autres détails disponibles sur le site de cours :

http://pages.usherbrooke.ca/llavoie/enseignement/IFT585